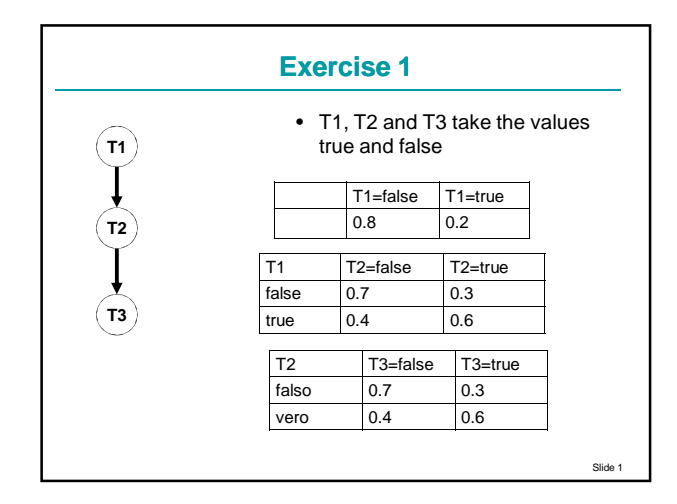

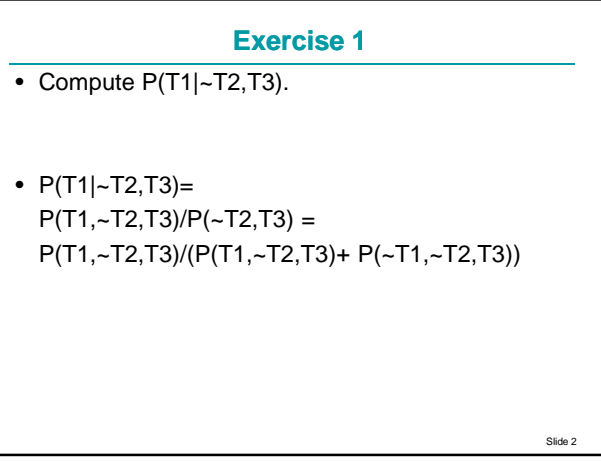

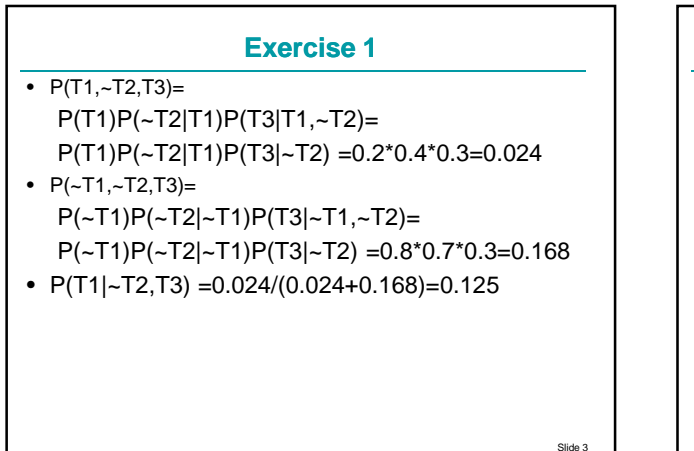

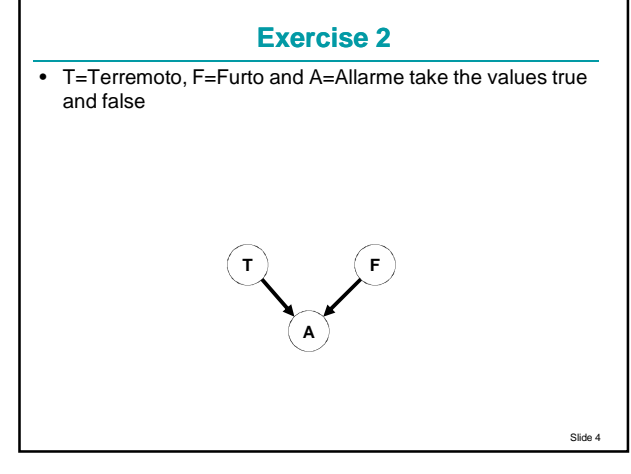

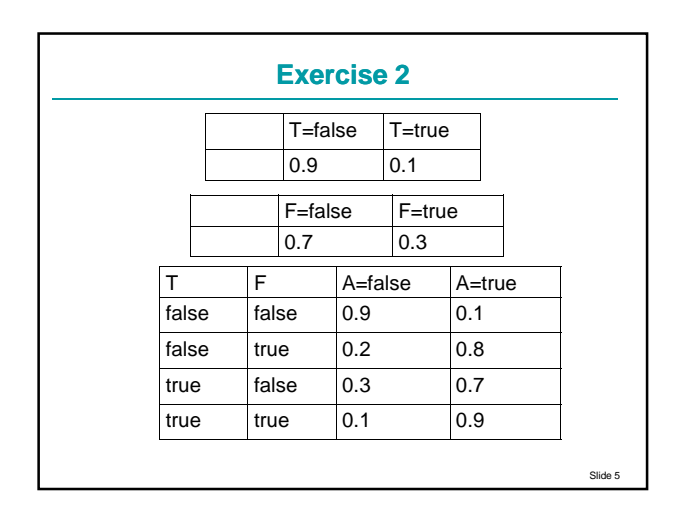

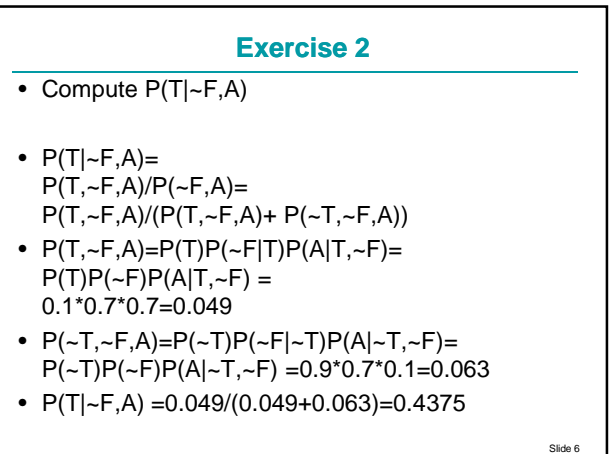

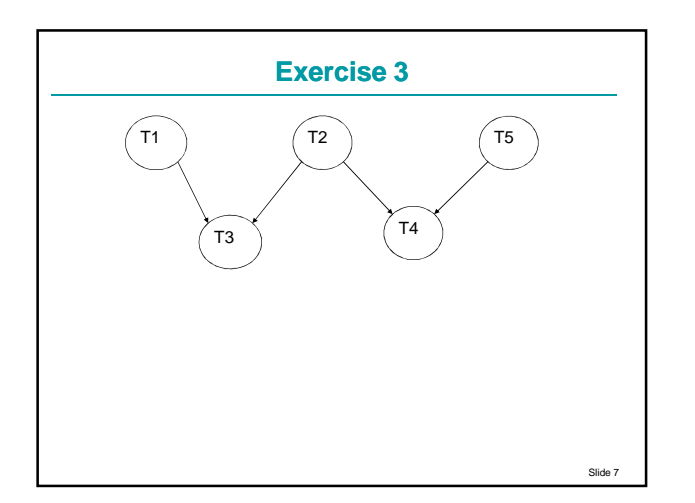

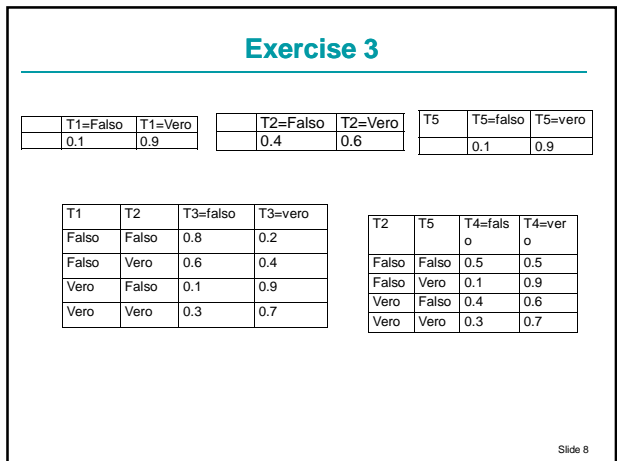

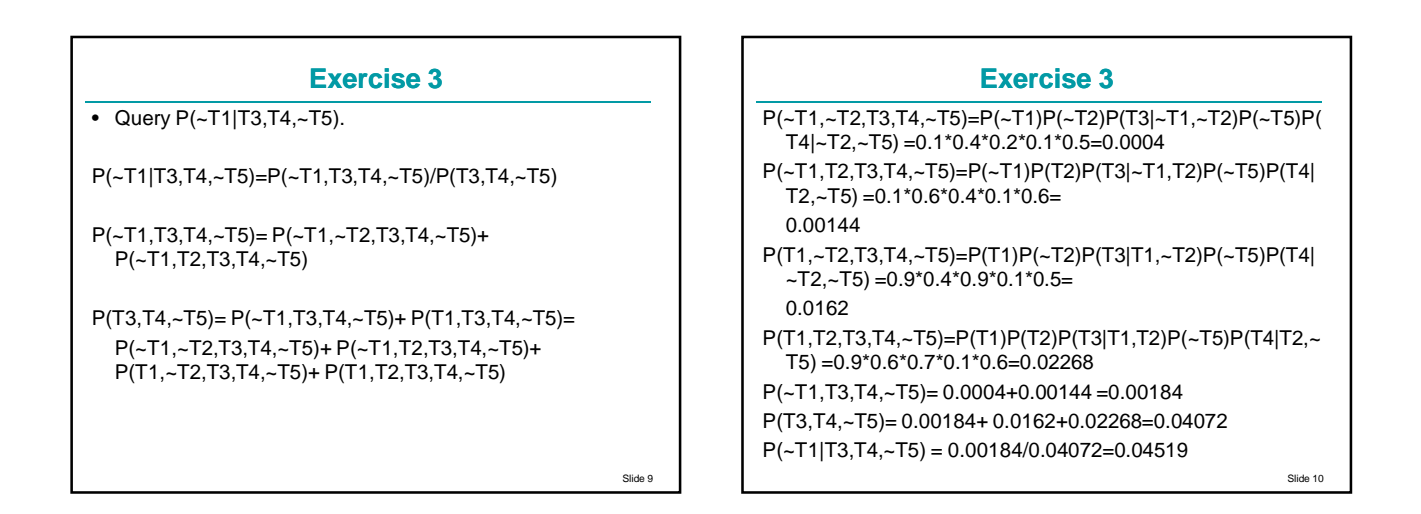

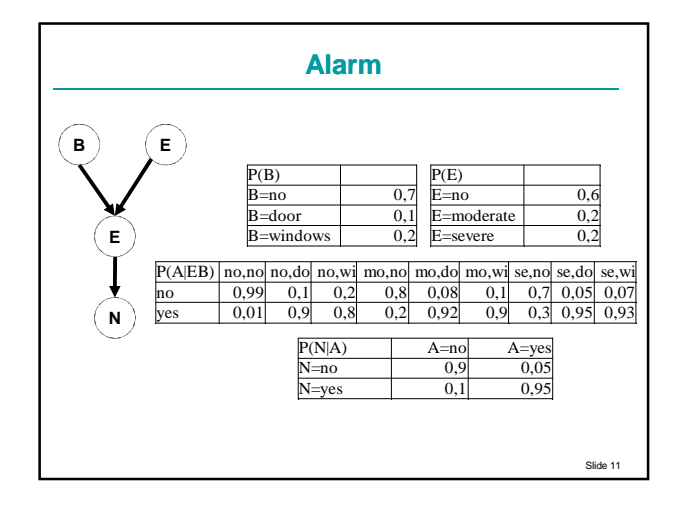

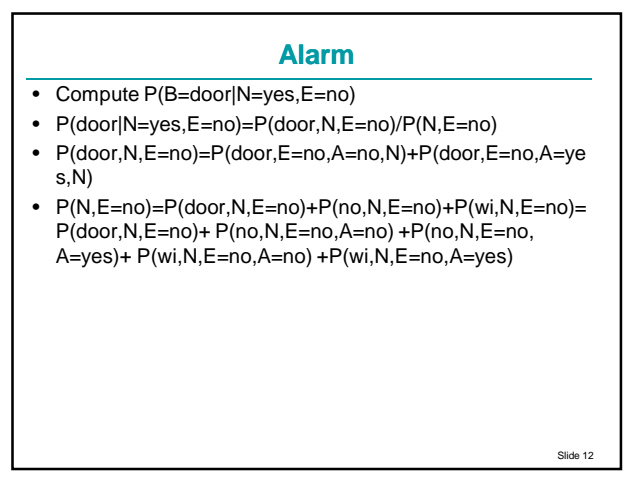

## **Alarm**

- P(door,E=no,A=no,N)=P(door)P(E=no)P(A=no|door,E=no) P(N|A=no)=0.1\*0.6\*0.1\*0.1=0.0006
- P(door,E=no,A=yes,N)=P(door)P(E=no) P(A=yes| door,E=no)P(N|A=yes)=0.1\*0.6\*0.9\*0.95=0.0513
- P(no,N,E=no,A=no)=P(no) P(E=no)P(A=no|no,E=no) P(N|A=no)=0.7\*0.6\*0.99\*0.1=0.04158
- P(no,N,E=no,A=yes)= P(no) P(E=no) P(A=yes|no,E=no)P(N|A=yes)=0.7\*0.6\*0.01\*0.95=0.00399
- P(wi,N,E=no,A=no)= P(wi) P(E=no)P(A=no|wi,E=no)P(N|A=no)=0.2\*0.6\*0.2\*0.1= 0.0024
- Slide 13 •  $P(wi, N, E=no, A=yes) = P(wi)$ P(E=no)P(A=yes|wi,E=no)P(N|A=yes)=0.2\*0.6\*0.8\*0.95= 0.0912

## **Alarm**

- P(door,N,E=no)=0.0006+0.0513=0.0519
- P(N,E=no)=0.0519+0.04158+0.00399+0.0024+0.0912  $= 0.191070$
- P(B=door|N=yes,E=no)=0.0519/ 0.191070=0.27163

Slide 14